# Green IT in Maths

#### Waldemar Schlackow

#### Mathematical Institute, University of Oxford

#### July 14, 2010

Waldemar Schlackow Green IT in Maths

▲日 > ▲圖 > ▲ 画 > ▲ 画 > …

æ.

#### Assessment of our needs for Green IT

• Cross platform solution mainly for Linux and Windows managed desktops ( $\sim$  450)

・ロン ・四 ・ ・ ヨ ・ ・ ヨ ・

∃ \$\\$<</p>\$\\$

#### Assessment of our needs for Green IT

- Cross platform solution mainly for Linux and Windows managed desktops ( $\sim450)$
- Minimal impact on users

<ロト <回ト < 三ト < 三ト

DQC

æ

#### Assessment of our needs for Green IT

- $\bullet\,$  Cross platform solution mainly for Linux and Windows managed desktops ( $\sim450)$
- Minimal impact on users
- Automated solution with little or no maintenance

5990

- 4 回 🕨 - 4 三 🕨 - 4 三 🕨

#### Assessment of our needs for Green IT

- Cross platform solution mainly for Linux and Windows managed desktops ( $\sim450)$
- Minimal impact on users
- Automated solution with little or no maintenance
- Integration with our asset management

590

- 4 回 🕨 - 4 三 🕨 - 4 三 🕨

# Choosing a policy and a solution

#### Our Green IT policy

- Monday Friday, between 8am and 6pm: The machines will remain on, and in particular, if the machine is off it will come on automatically
- Monday Friday, between 6pm and 8am: If the machine is not in use then the machine will turn itself off unless a TSM backup is scheduled in which case it will stay on until the backup is finished
- Saturday and Sunday: If the machine is not in use then the machine will turn itself off

イロト イヨト イヨト イヨト

#### Possible solutions

#### • OUCS power management monitoring and WOL facilities

▲日 > ▲圖 > ▲ 画 > ▲ 画 > …

€ • クへ(~

### Possible solutions

- OUCS power management monitoring and WOL facilities
- Powerdown scripts from the University of Liverpool

<ロト <回ト < 三ト < 三ト

크

### Possible solutions

- OUCS power management monitoring and WOL facilities
- Powerdown scripts from the University of Liverpool
- Our own in-house implementation

<ロト <回ト < 三ト < 三ト

크

#### Possible solutions

- OUCS power management monitoring and WOL facilities
- Powerdown scripts from the University of Liverpool
- Our own in-house implementation
- Non-free product (eg PowerMan)

5990

æ

## Prerequisites

#### • Desktops must support WOL (ideally easily configurable)

▲日 > ▲圖 > ▲ 画 > ▲ 画 > …

æ.

## Prerequisites

- Desktops must support WOL (ideally easily configurable)
- Asset register

▲日 > ▲圖 > ▲ 画 > ▲ 画 > …

E.

## Prerequisites

- Desktops must support WOL (ideally easily configurable)
- Asset register
- Some configuration management system

▲□▶ ▲□▶ ▲臣▶ ▲臣▶ -

크

# Linux

• We use puppet for desktop (and server) configuration management

▲□▶ ▲圖▶ ▲厘▶ ▲厘▶ ---

∃ りへぐ

# Linux

- We use puppet for desktop (and server) configuration management
- Activate WOL via ethtool -s eth0 wol g (we run it in /etc/network/if-up.d/ and /etc/network/if-down.d/)

イロト イヨト イヨト イヨト

3

# Linux

- We use puppet for desktop (and server) configuration management
- Activate WOL via ethtool -s eth0 wol g (we run it in /etc/network/if-up.d/ and /etc/network/if-down.d/)
- Crontab on the desktops:

#### Crontab entries

- \*/10 18-23,0-7 \* \* 1-5 <command>
- \*/10 0-23 \* \* 6-7 <command>

3

## Linux - 5 Check Scripts

#### • check-logins

Waldemar Schlackow Green IT in Maths

▲日 > ▲圖 > ▲ 画 > ▲ 画 > …

æ

## Linux - 5 Check Scripts

- check-logins
- check-uptime

▲日 > ▲圖 > ▲ 画 > ▲ 画 > …

æ

## Linux - 5 Check Scripts

- check-logins
- check-uptime
- check-tsm-schedule

▲□ > ▲圖 > ▲ 圖 > ▲ 圖 > …

E.

## Linux - 5 Check Scripts

- check-logins
- o check-uptime
- o check-tsm-schedule
- [ ! -e /var/lib/puppet/state/puppetdlock ]

▲□▶ ▲圖▶ ▲屋▶ ▲屋▶ --

크

### Linux - 5 Check Scripts

- check-logins
- o check-uptime
- check-tsm-schedule
- [ ! -e /var/lib/puppet/state/puppetdlock ]
- logged-shutdown

イロト イヨト イヨト イヨト

크

## **MS Windows**

#### • WOL seems to work out of the box on Windows

Waldemar Schlackow Green IT in Maths

▲□▶ ▲圖▶ ▲厘▶ ▲厘▶ ---

∃ りへぐ

## MS Windows

- WOL seems to work out of the box on Windows
- Uses slightly modified Powerdown scripts from Liverpool, which in turn use PsLoggenOn and PsShutdown from Sysinternals

<ロト <回ト < 三ト < 三ト

크

## MS Windows

- WOL seems to work out of the box on Windows
- Uses slightly modified Powerdown scripts from Liverpool, which in turn use PsLoggenOn and PsShutdown from Sysinternals
- Pushed a Scheduled Task to all Windows Desktops via Active Directory (can be tricky)

<ロト <回ト < 三ト < 三ト

5990

æ

## Wake Ups

• Wake machines automatically between 8am and 6pm (WOL packet is sent frequently to each machine)

・ロト ・回ト ・ヨト ・ヨト

3

# Wake Ups

- Wake machines automatically between 8am and 6pm (WOL packet is sent frequently to each machine)
- Allow authenticated users to wake any machine out of hours via a shell script or our website

<ロト <回ト < 三ト < 三ト

크

## Monitoring

#### • Nagios monitors all the desktops

▲□▶ ▲□▶ ▲臣▶ ▲臣▶ -

æ

# Monitoring

- Nagios monitors all the desktops
- Custom Nagios check to produce aggregated data

・ロト ・団ト ・ヨト ・ヨト

크

# Monitoring

- Nagios monitors all the desktops
- Custom Nagios check to produce aggregated data
- Use pnp4nagios to convert this data to plots

<ロト <回ト < 三ト < 三ト

크

### Results

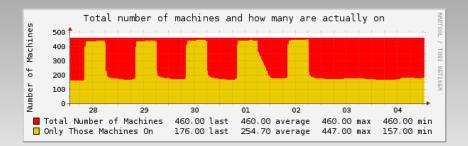

Waldemar Schlackow Green IT in Maths

イロト イヨト イヨト

크

### Results

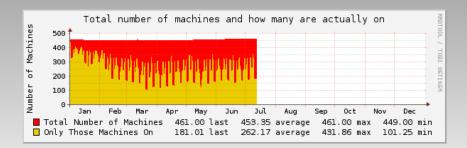

Waldemar Schlackow Green IT in Maths

イロト イヨト イヨト

Э

## Results

#### • Departmental annual usage is in excess of 800000 units

▲□▶ ▲圖▶ ▲厘▶ ▲厘▶ ---

∃ りへぐ

## Results

- Departmental annual usage is in excess of 800000 units
- We are currently saving **23%** of electricity as compared to the same months last year

<ロト <回ト < 三ト < 三ト

크

#### **Further Information**

#### http://www.maths.ox.ac.uk/notices/it/green-it

Waldemar Schlackow Green IT in Maths

◆□ ▶ ◆□ ▶ ◆ □ ▶ ◆ □ ▶ ●

= DQC